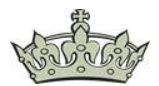

### **Der einfache Ablauf einer Ticket-Granting-Ticket Anforderung.**

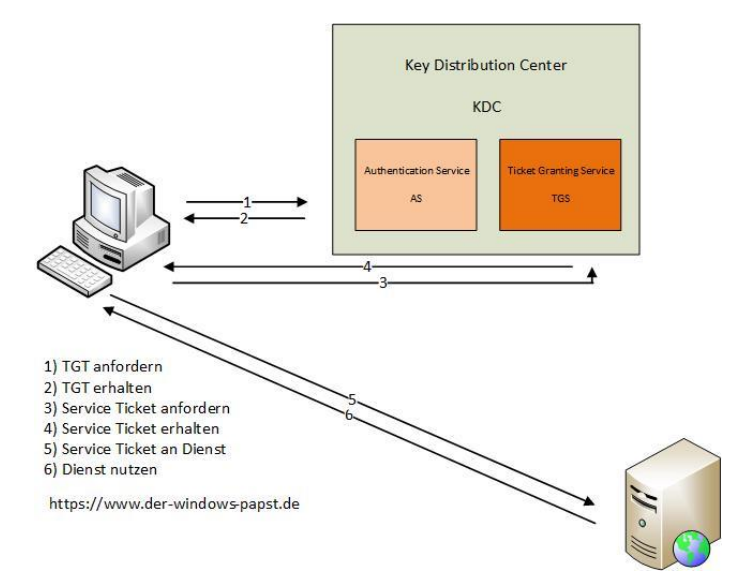

### **Was tun bei einem Kerberos Problem?**

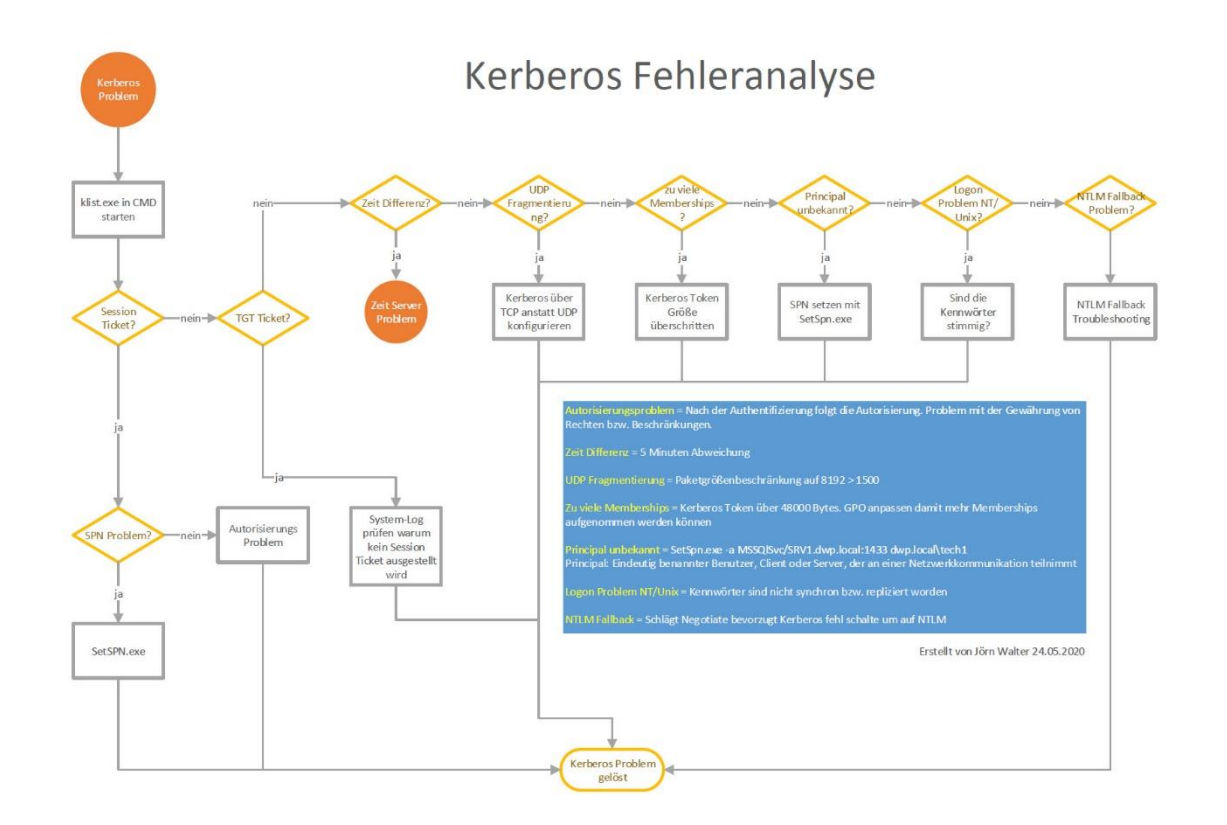

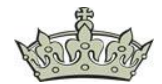

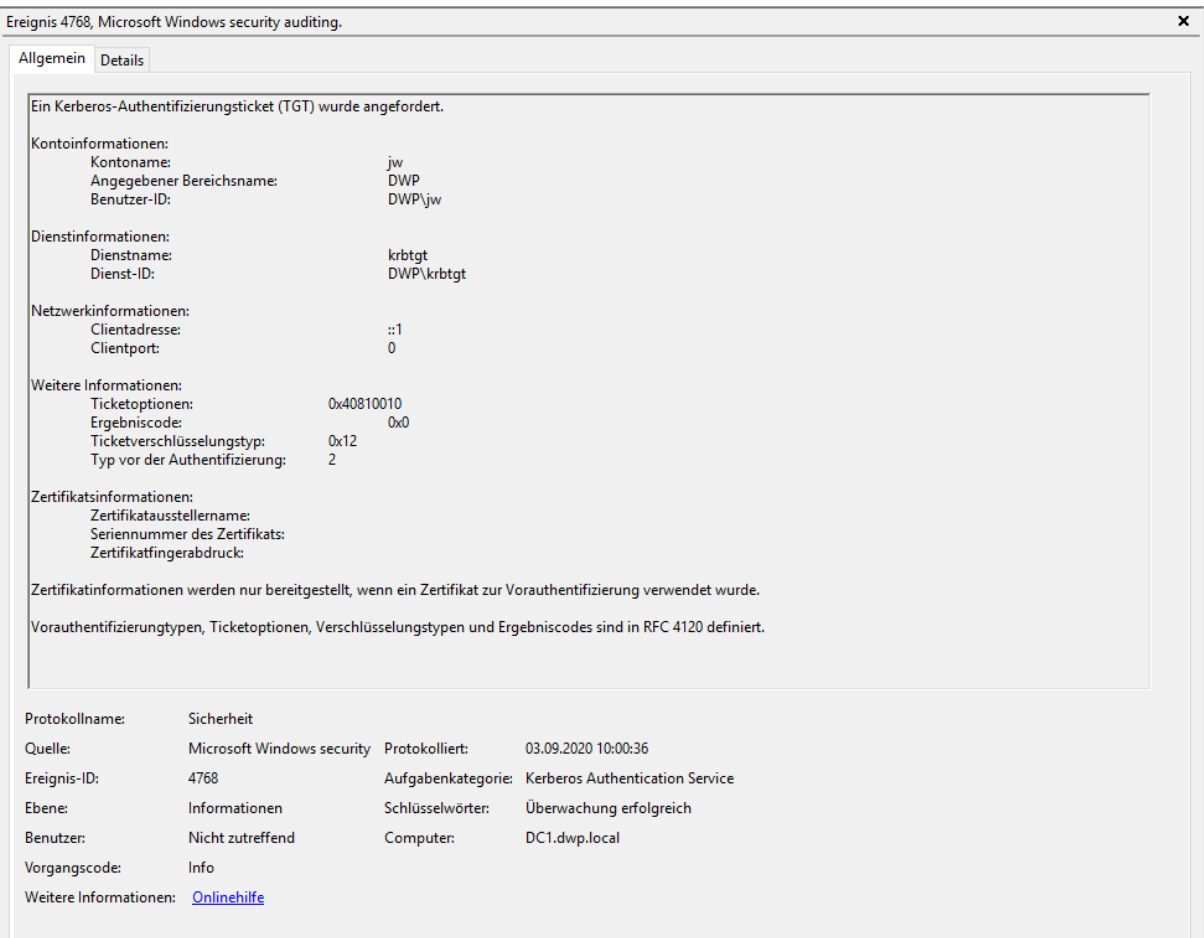

### **Das Event-Log mit der ID 4768 kurz mal erklärt**

#### Kontoinformationen

- Kontoname
	- o Der Name des Kontos für das eine TGT angefordert wurde
- Angegebener Bereichsname
	- o Ist das Kerberos Realm zu dem der User oder der Computer gehört
- Benutzer-ID
	- o Es kann auch nur die SID angezeigt werden, sofern diese zuvor von der Ereignisanzeige nicht aufgelöst werden konnte.

#### Dienstinformation

- Dienstname
	- o Das Ziel an, dass die TGT Anforderung gesendet wurde
- Dienst-ID
	- o Das Ziel des Kontos an das die TGT Anforderung gesendet wurde

#### Netzwerkinformation

- Clientadresse
	- o Die IP-Adresse des DCs von dem die TGT Anforderung empfangen wurde
- Clientport
	- o Der Quell-Port des Clients. 0 steht für localhost

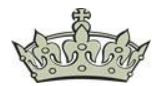

Weitere Informationen

- Ticketoption
	- o Hexadezimale Ticket-Flags
		- 0x40810010 Weiterleitbar, erneuerbar, kanonisch, erneuerbar-ok
		- 0x40810000 weiterleitbar, erneuerbar, kanonisch
		- 0x60810010 weiterleitbar, weiterleitbar, erneuerbar, kanonisch, erneuerbar-ok
- Ergebniscode
	- o Hexadezimale Fehlercodes

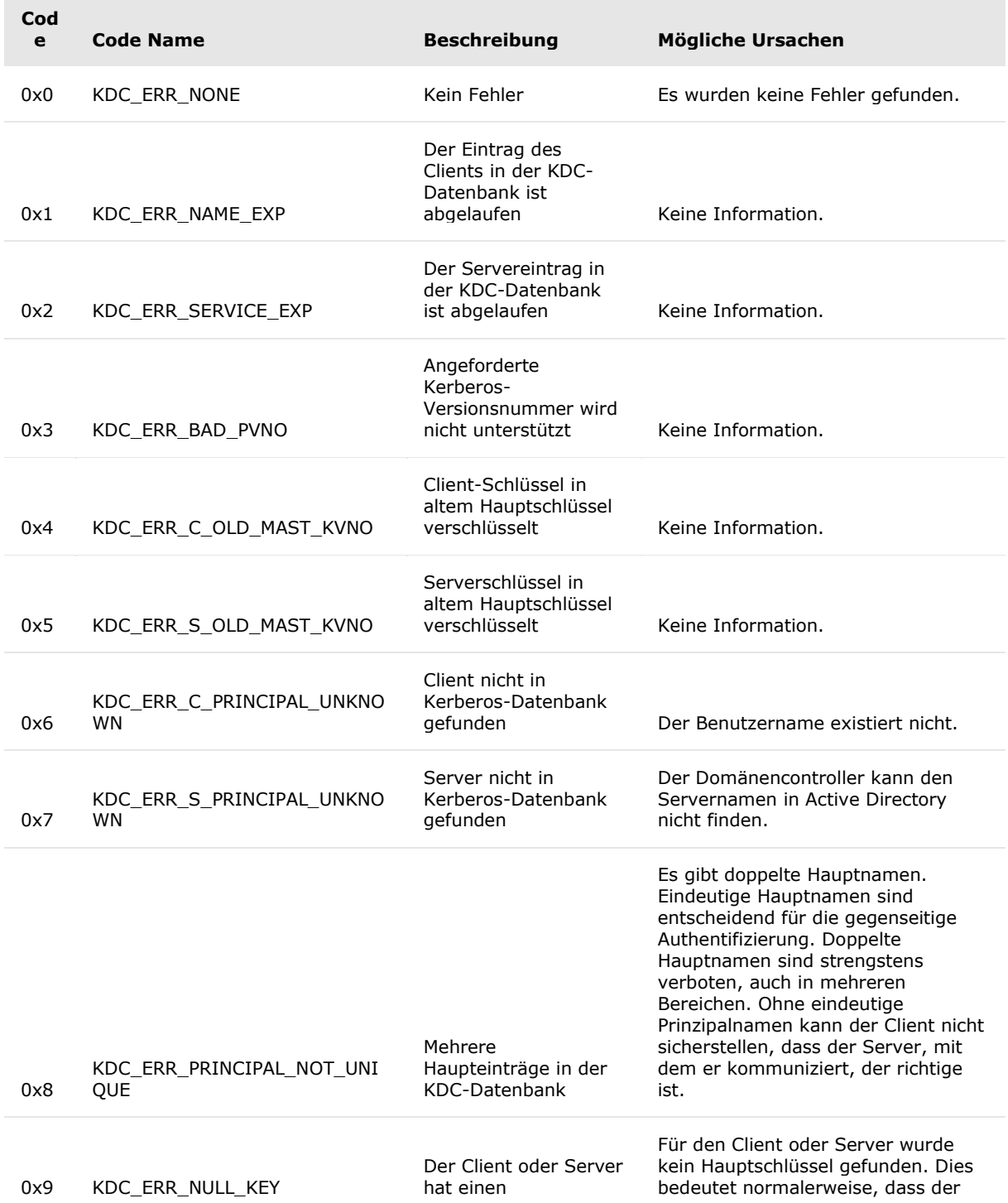

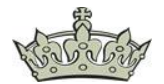

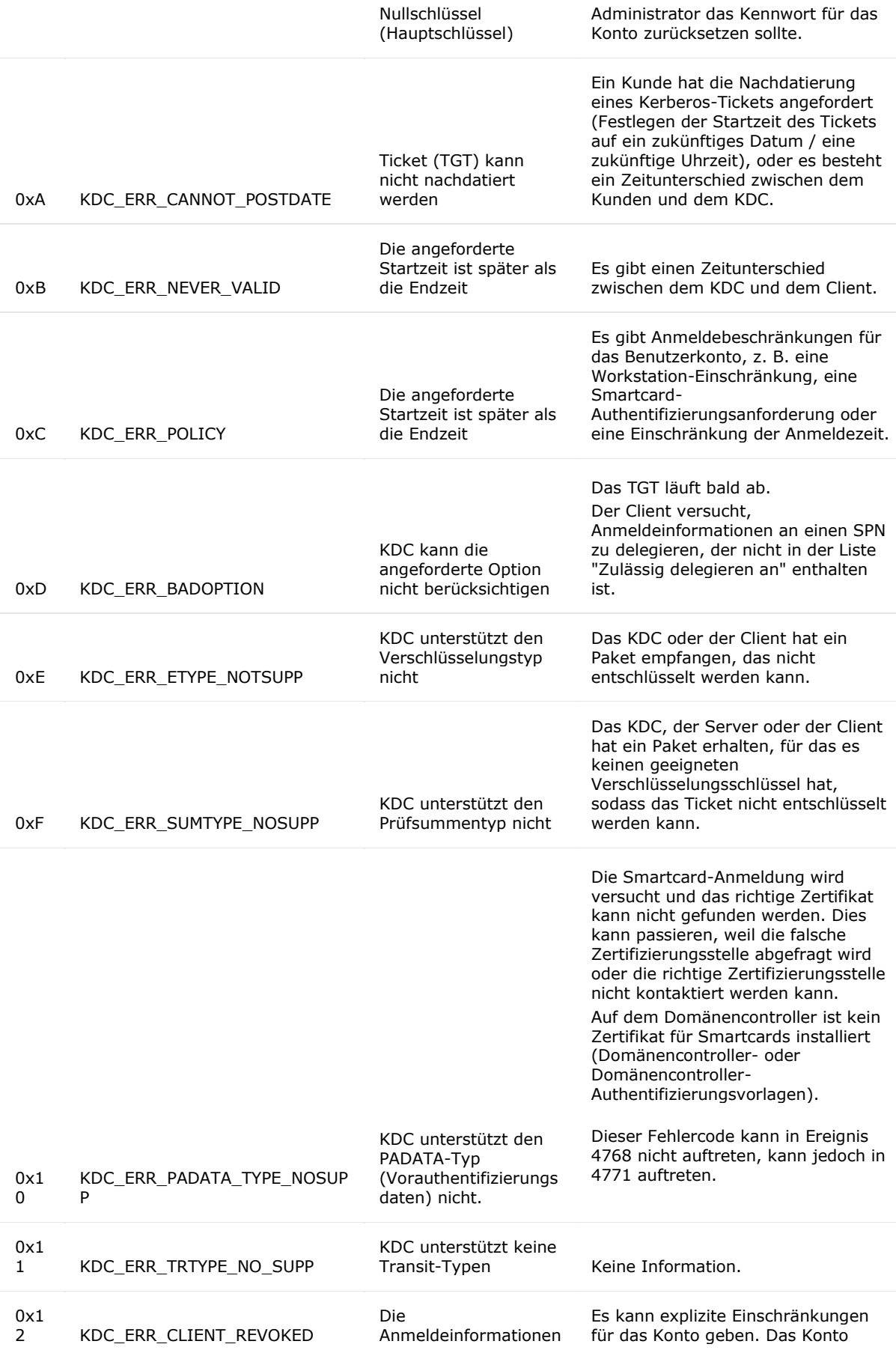

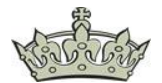

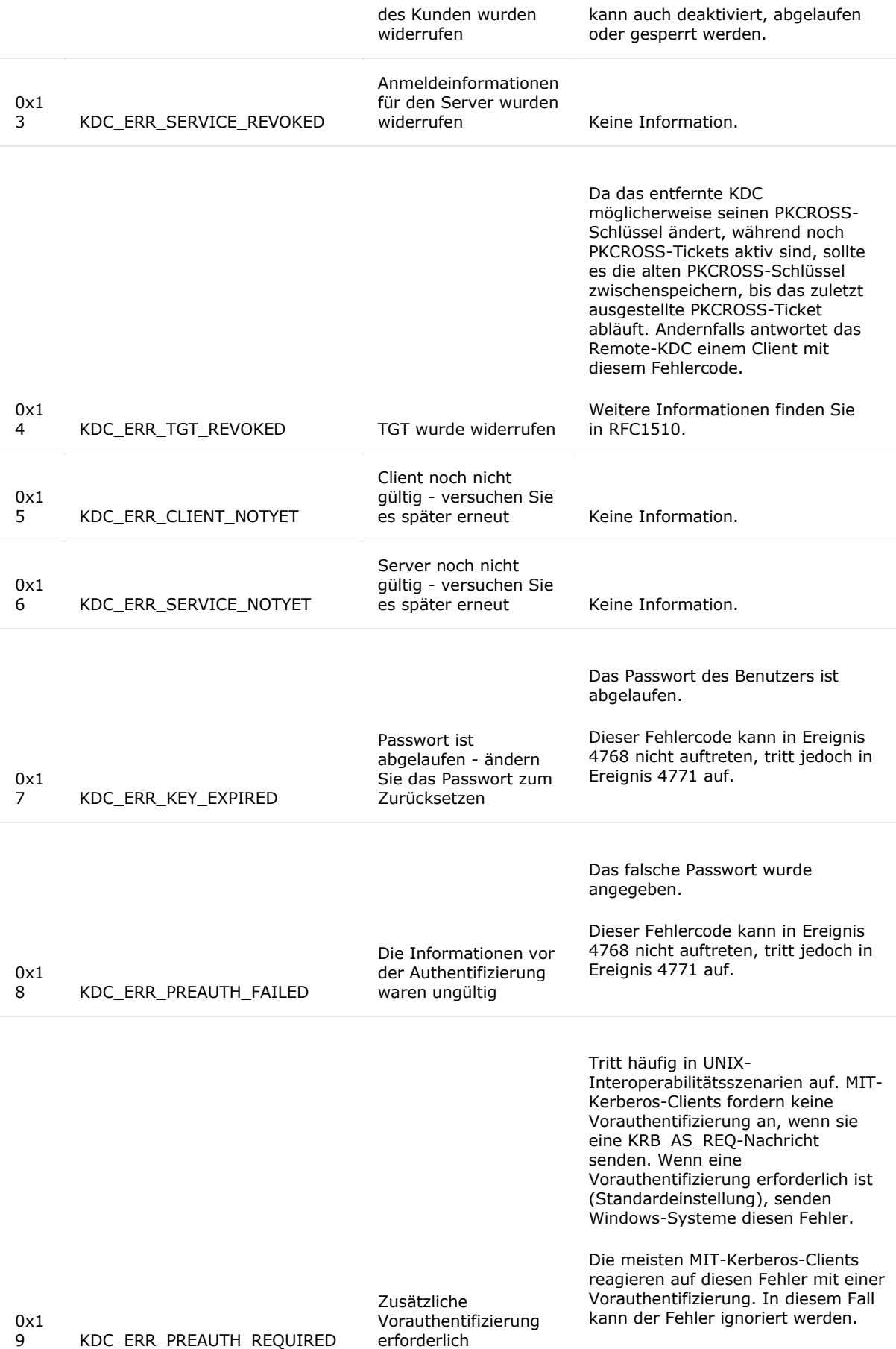

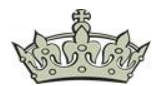

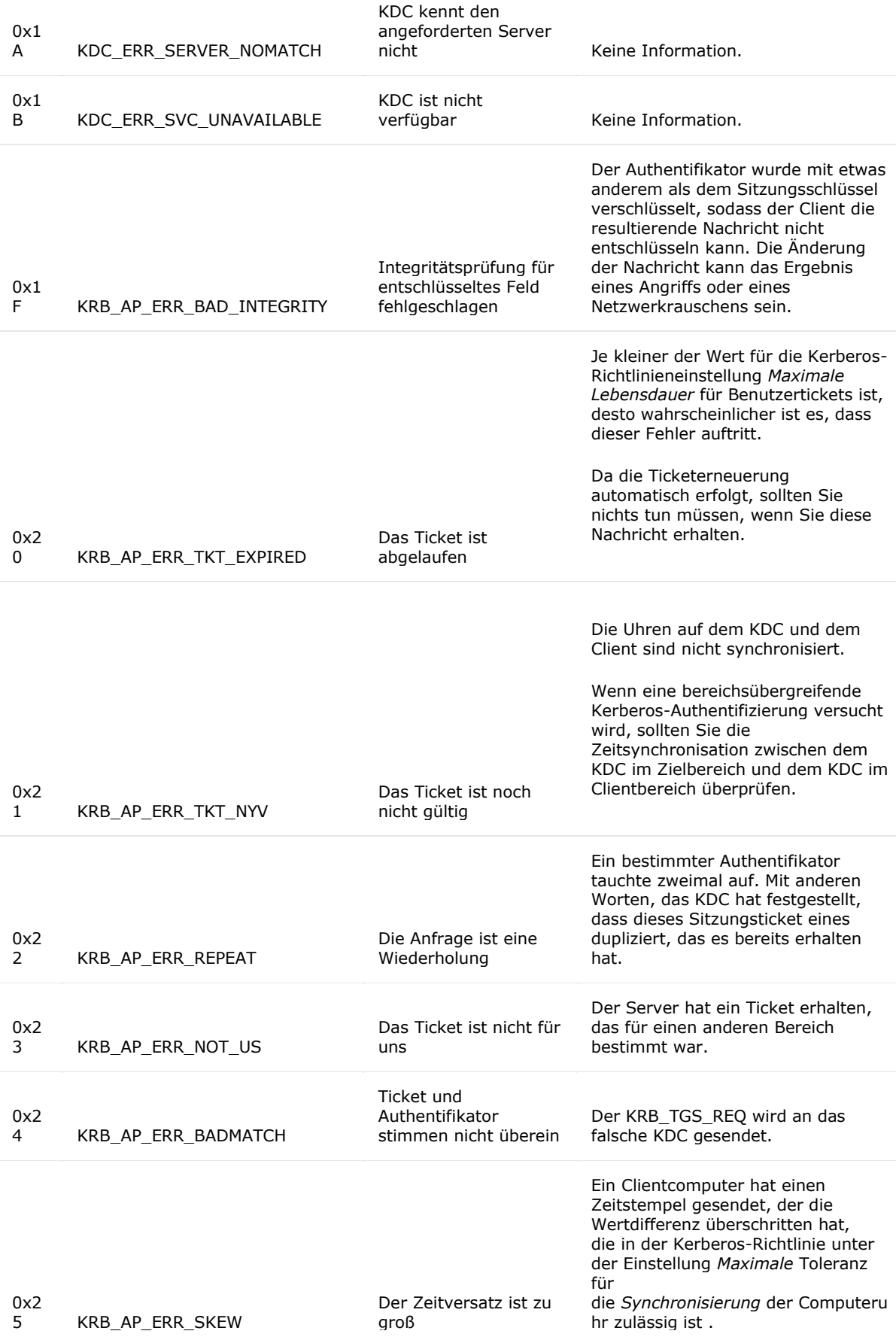

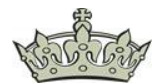

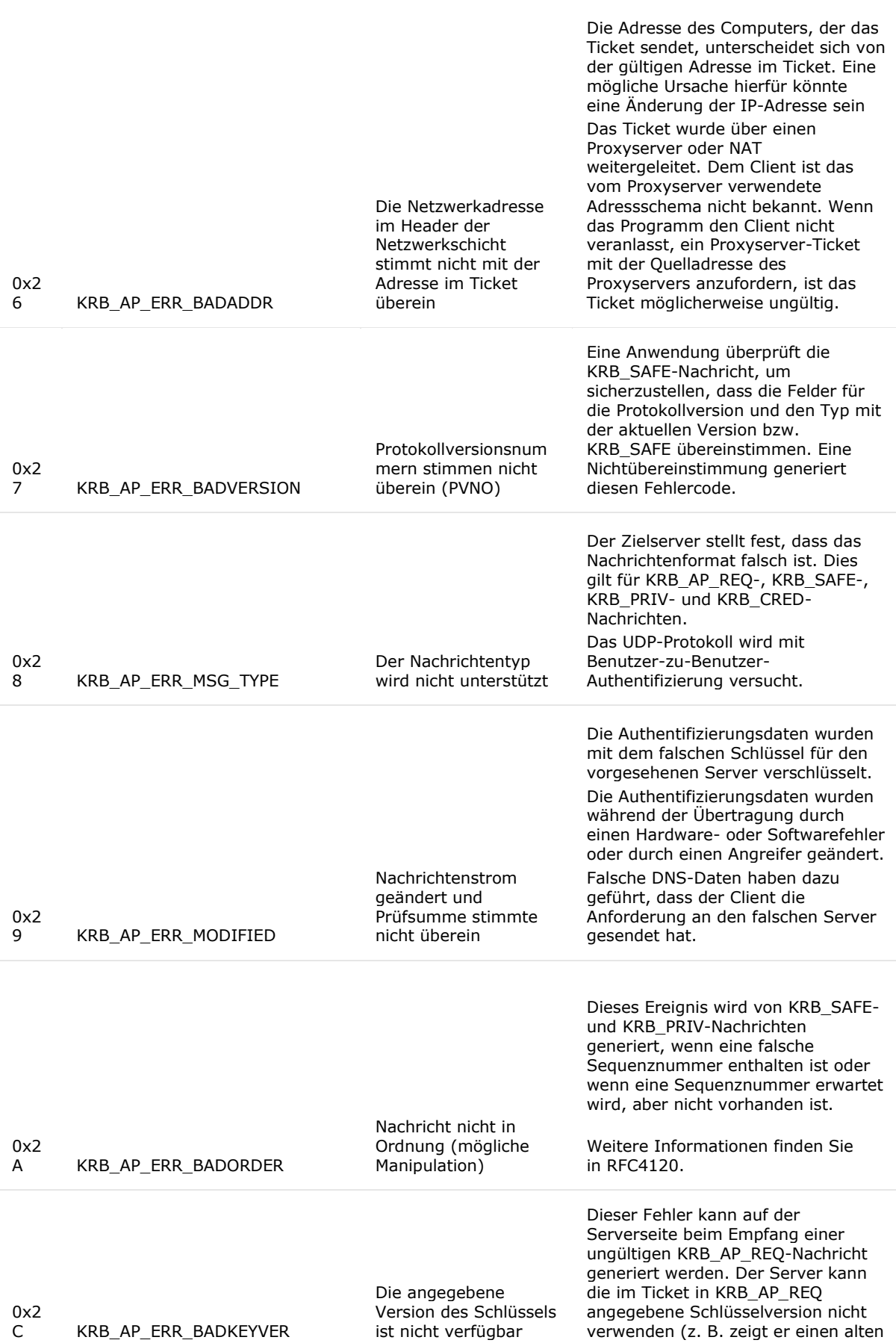

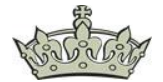

Schlüssel an, von dem der Server keine Kopie hat).

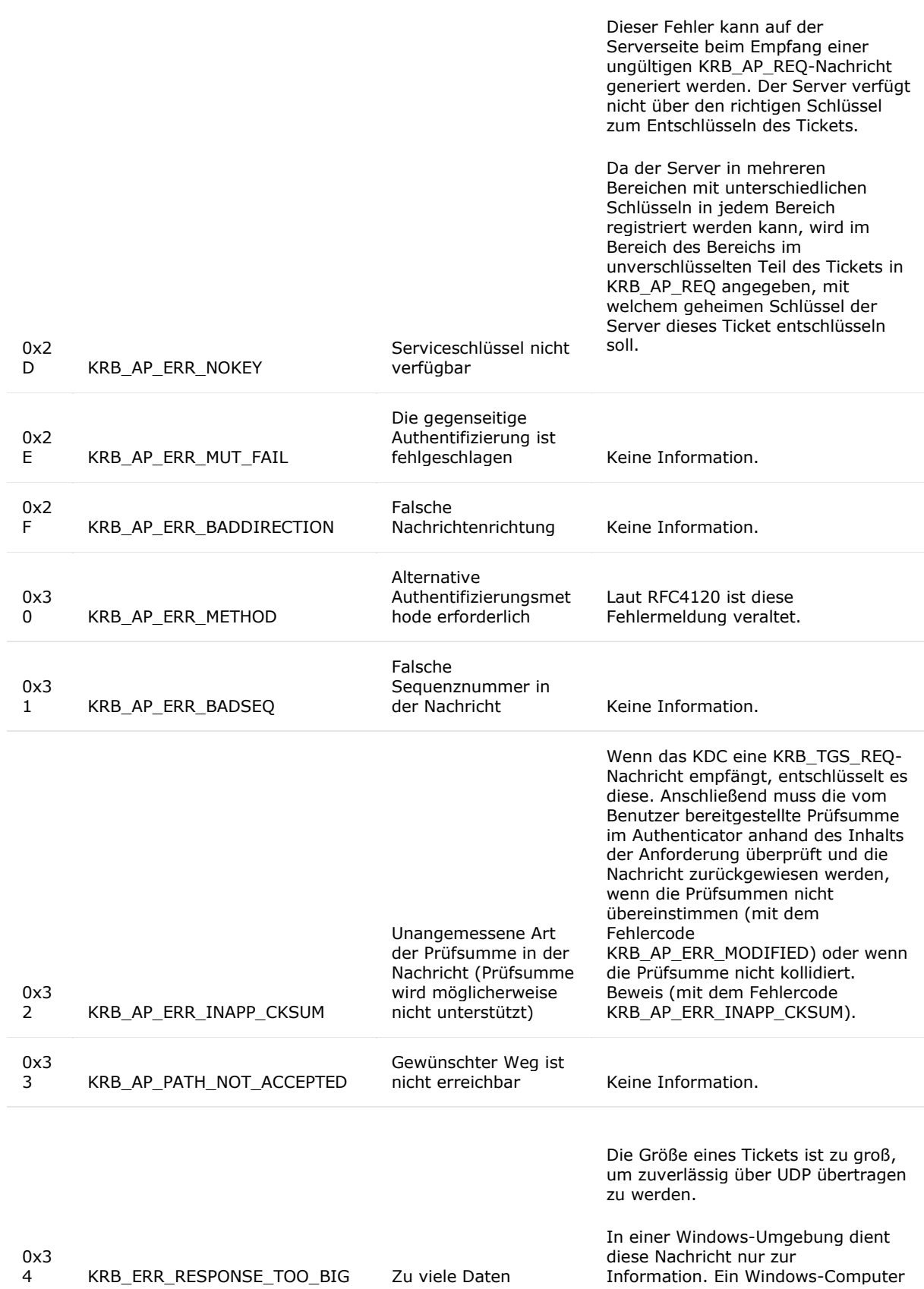

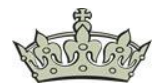

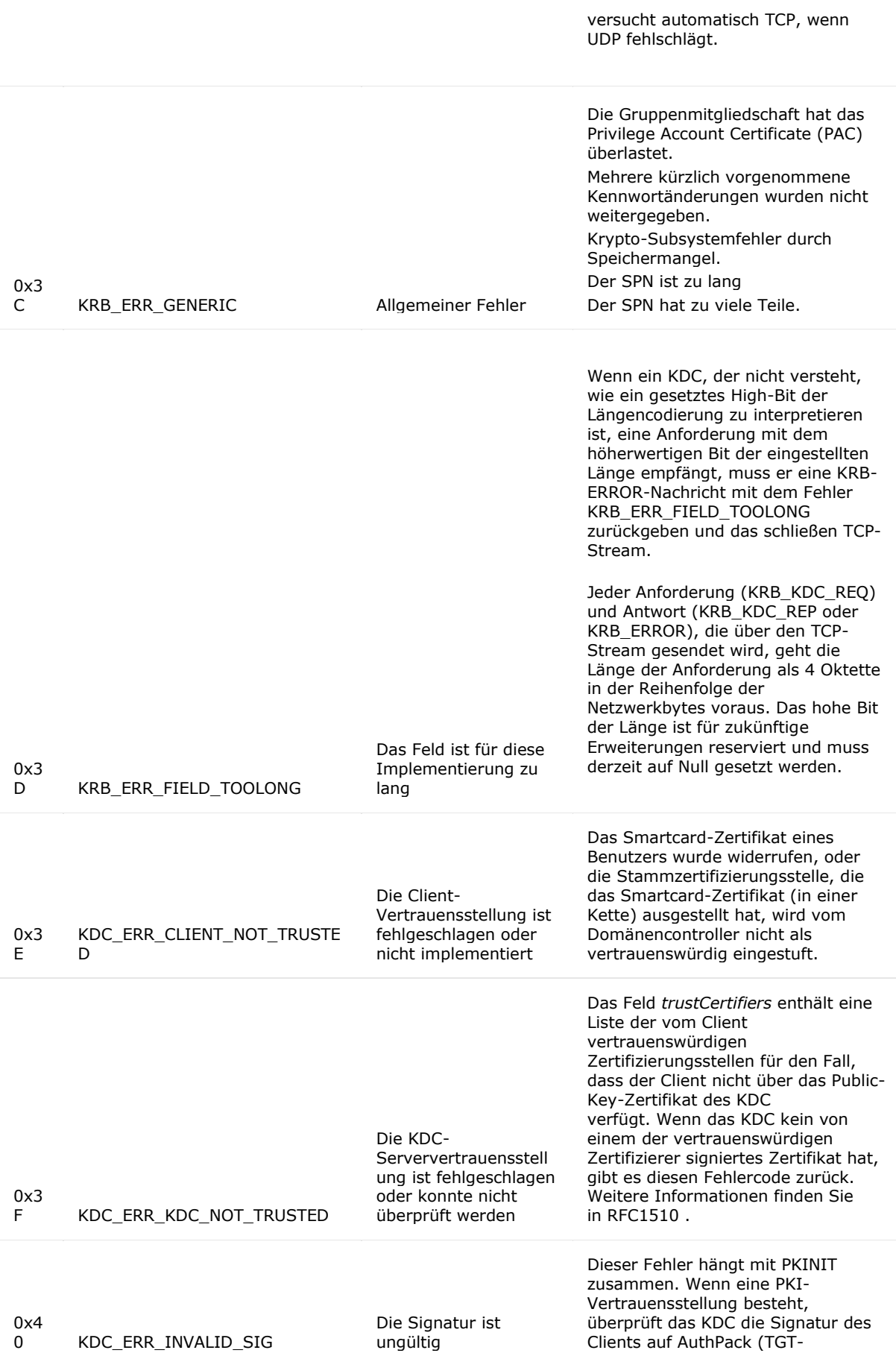

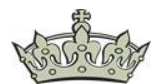

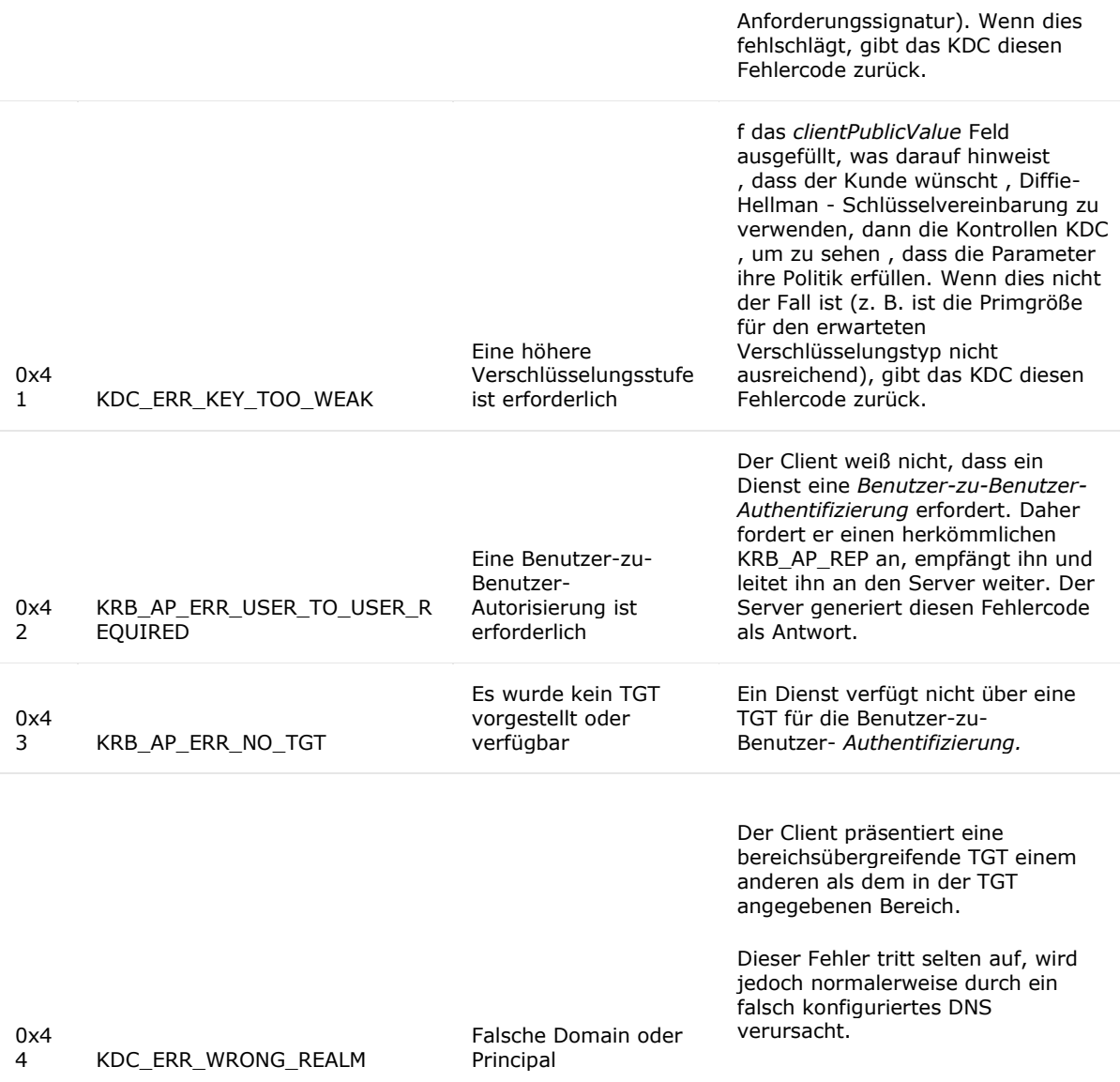

## Ticketverschlüsselungstyp

### • Gibt die Cyphersuite an mit der die Ausgabe verschlüsselt wurde

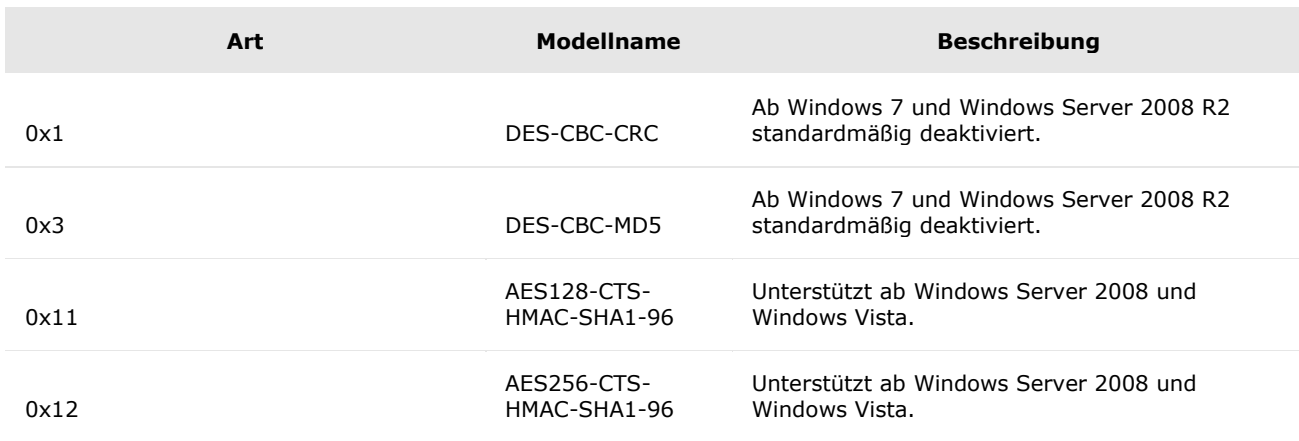

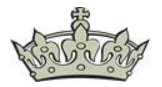

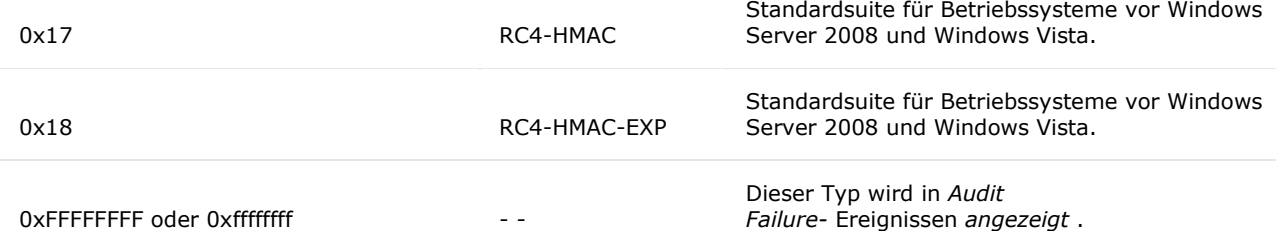

### Typ der Authentifizierung

• Der Code gibt den Vorauthentifizierungstyp an

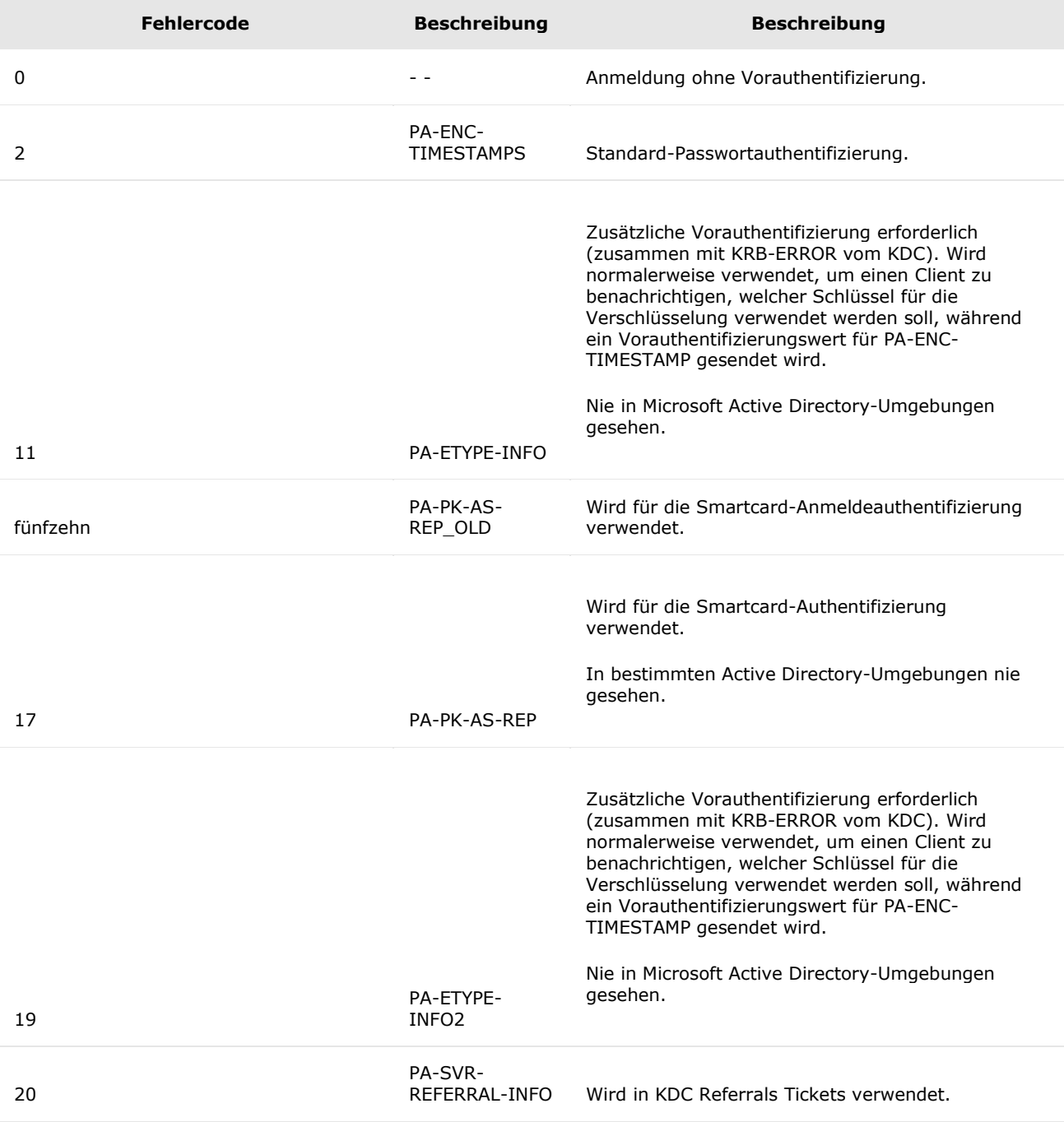

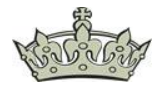

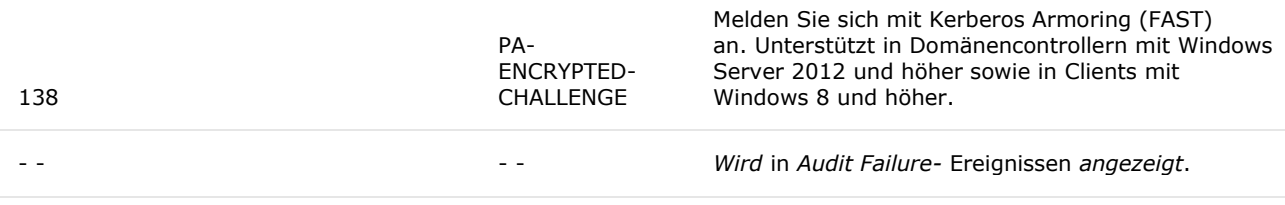

### Zertifikatsinformation

- Zertifikatsausstellername
	- o Ist gleich der Name der Zertifizierungsstelle
- Seriennummer des Zertifikats
- o z.B. einer Smartcard
- Zertifikatfingerabdruck
	- o z.B. einer Smartcard

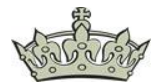

### **Event-Logs die man kennen sollte**

Event-Log-ID  $4625$  = An account failed to log on

Event 4625 kommt nur auf den Betriebssystemen

- Windows Server 2016
- Windows Server 2012 R2
- Windows Server 2008 R2
- Windows 10
- Windows 8.1/7

Event-Log-ID 4624 = An account was successfully logged on

Event-Log-ID 4634 = An account was logged of

Event-Log-ID 4771 = [Kerberos](https://docs.microsoft.com/de-de/windows/security/threat-protection/auditing/event-4771) Pre-Authentication [failed](https://www.der-windows-papst.de/2019/07/03/kdc_err_preauth_required-event-id-3/)

Event-Log-ID 4768 = Kerberos Authentication Ticket was requested (abgelaufen)

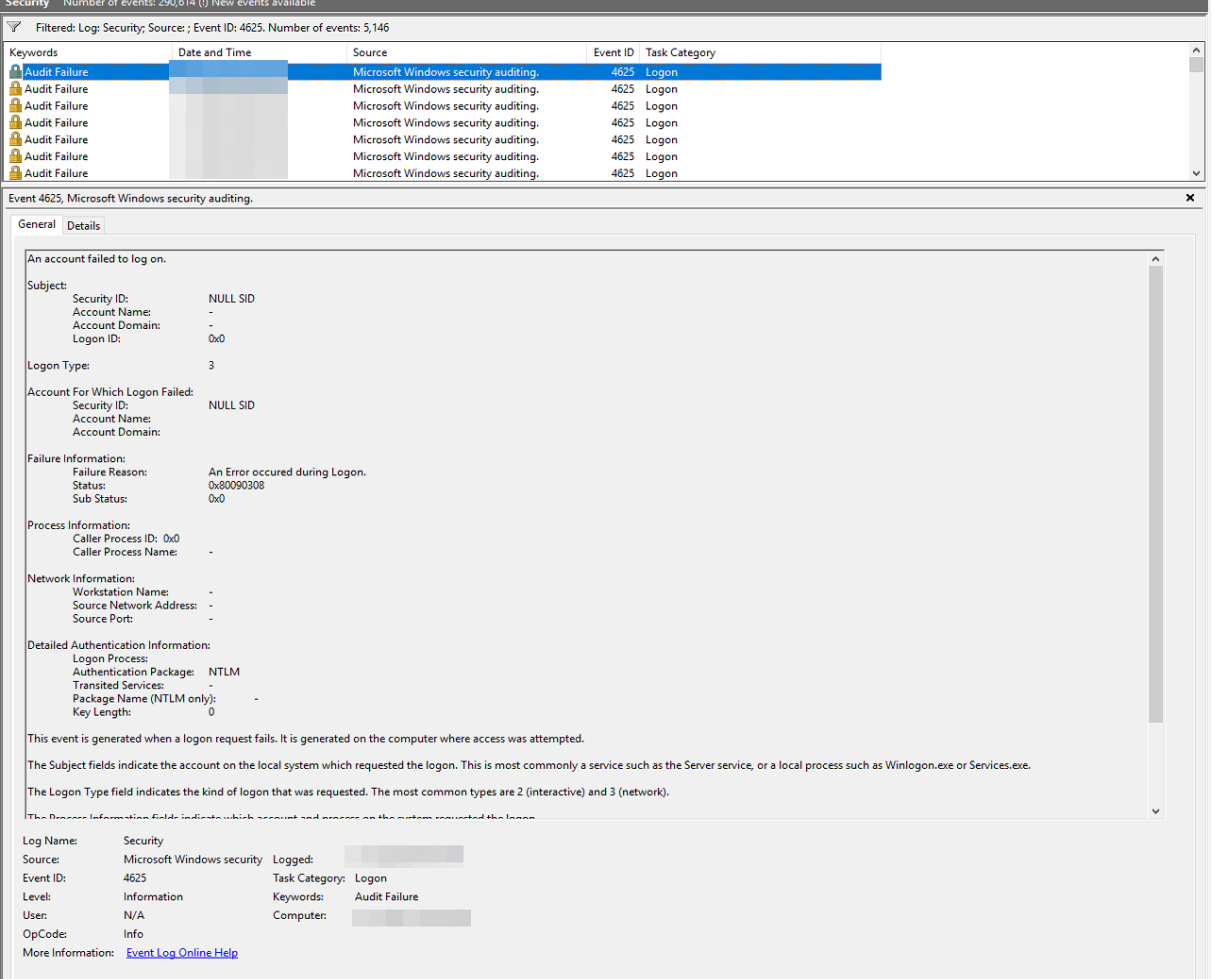

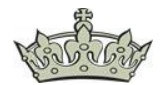

#### **Wichtige Informationen zu dem Event 4625 sind:**

#### Anmeldetyp

- Gibt die Art der Anmeldung des Users aus
	- o Typ 2 wenn ein User sich lokal anmeldet
	- o Typ 3 wenn ein User sich remote an einen Drucker oder Dateiserver oder IIS anmeldet
	- o Typ 4 wenn der Taskplaner eine Batch-geplante Aufgabe ausführt
	- o Typ 5 wenn ein Dienst oder ein Dienstkonto sich anmeldet
	- o Typ 7 wenn ein User seinen Computer entsperrt
	- o Typ 8 wenn eine Klartext Anmeldung durchgeführt/gesendet wurde (Basisauthentifizierung)
	- o Typ 9 wenn ein User oder eine Anwendung RunAs/netonly gestartet hat
	- o Typ 10 gibt eine RDP Anmeldung, Terminalserver oder Remoteunterstützung aus

Status und Sub Codes

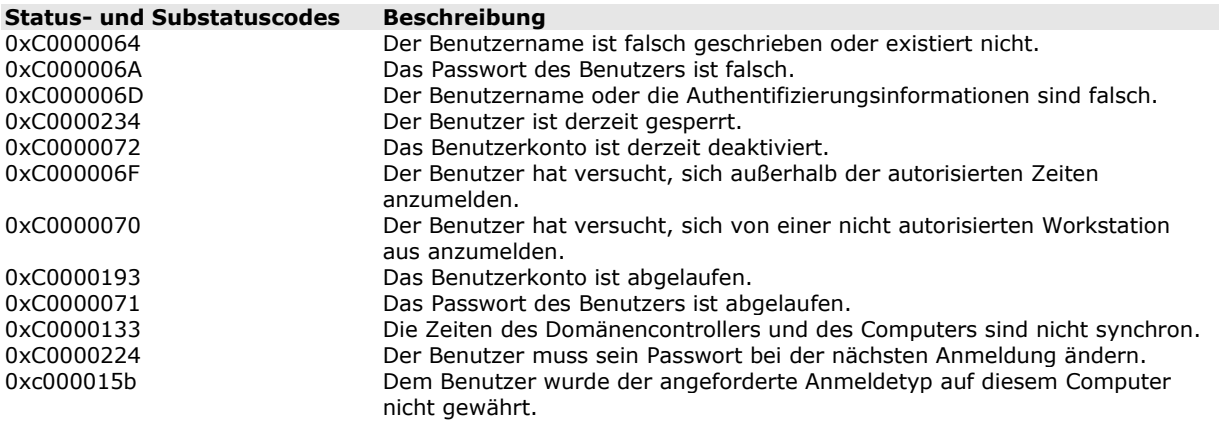

#### **Die Gründe für die Überwachung des Events 4625 sind**

- Erkennung von Brute-Force-Attacken
	- o Nutzung von Wörterbüchern, ergibt eine hohe Anzahl an Fehlversuchen
- Böswillige interne Aktivitäten
	- o Ein Anmeldeversuch trotz deaktiviertem Konto, eines nicht autorisierten Clients oder außerhalb der festgelegten Anmeldezeit

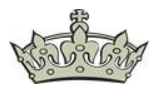

### **Wichtige Informationen zu dem Event 4771 sind:**

- Fehlercode
	- o Hexadezimale Ausgabe der Fehler bedeuten

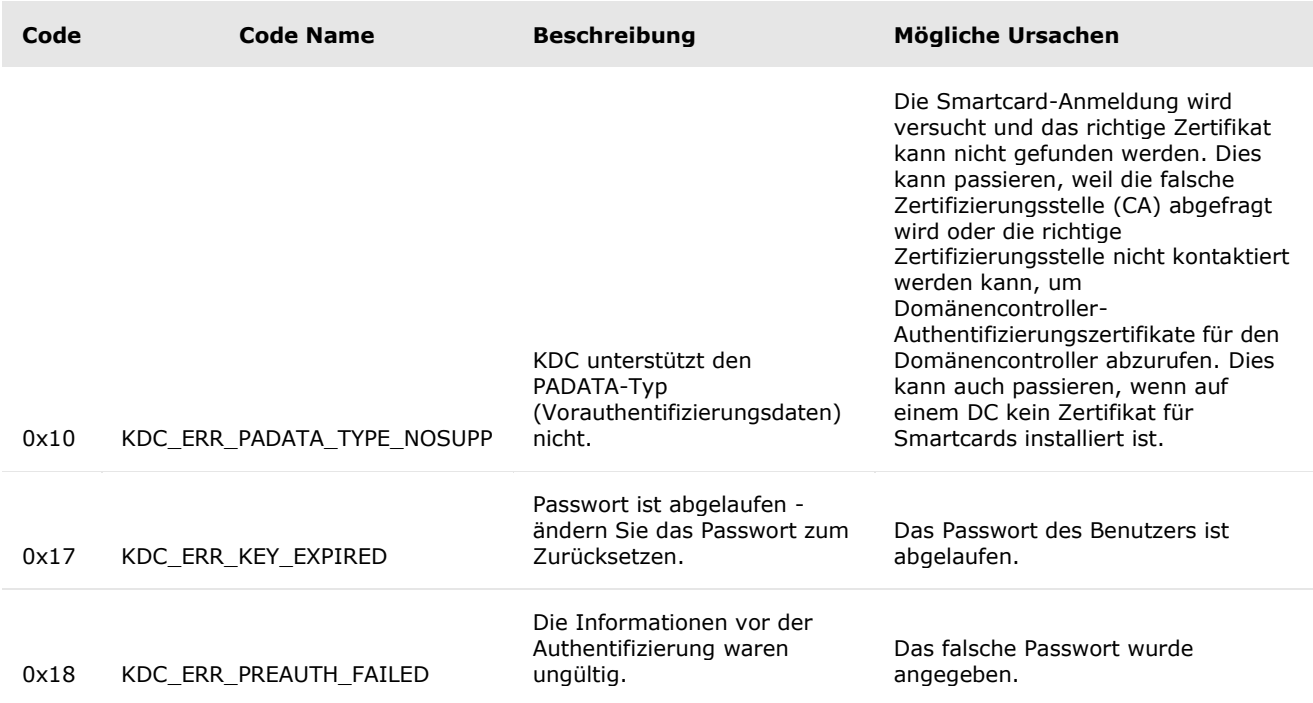

### • Vorauthentifizierungstyp

o Der Typ der in der Vorauthentifizierung der TGT Anforderung verwendet wurde

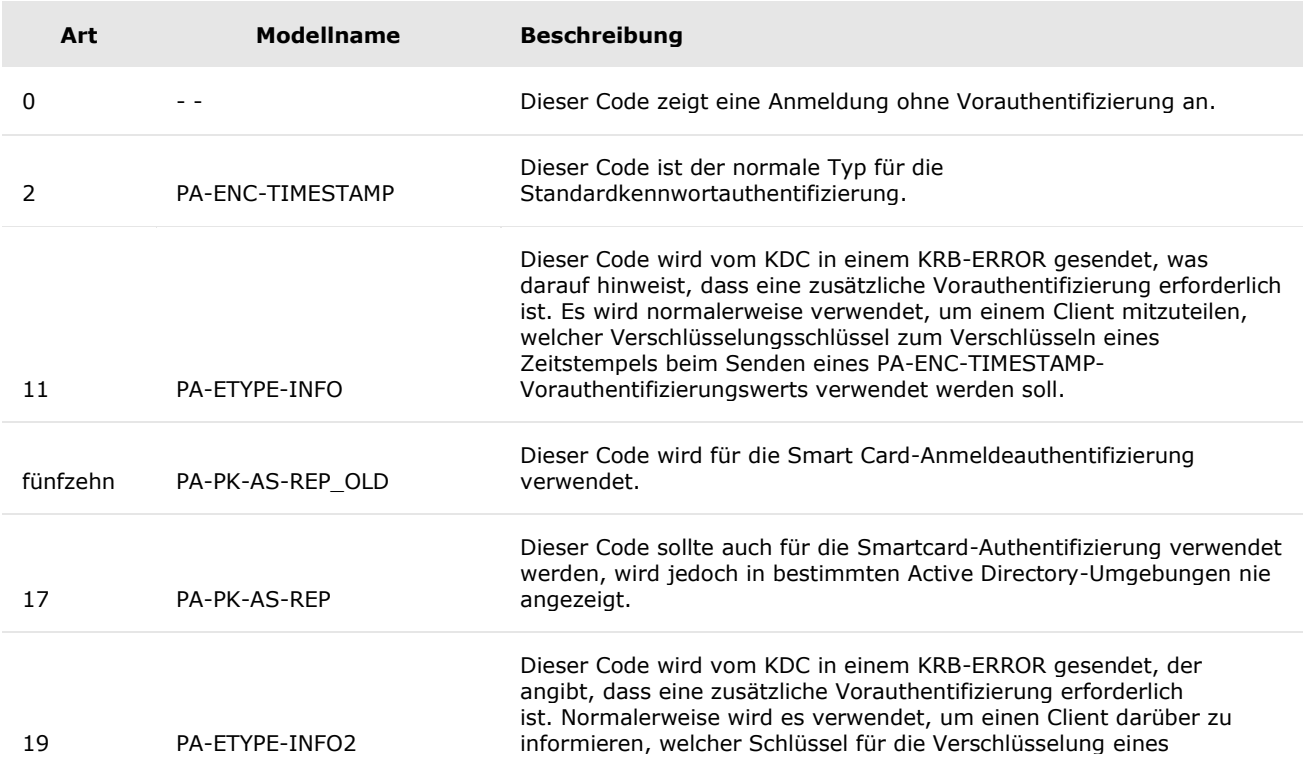

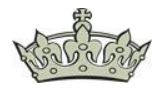

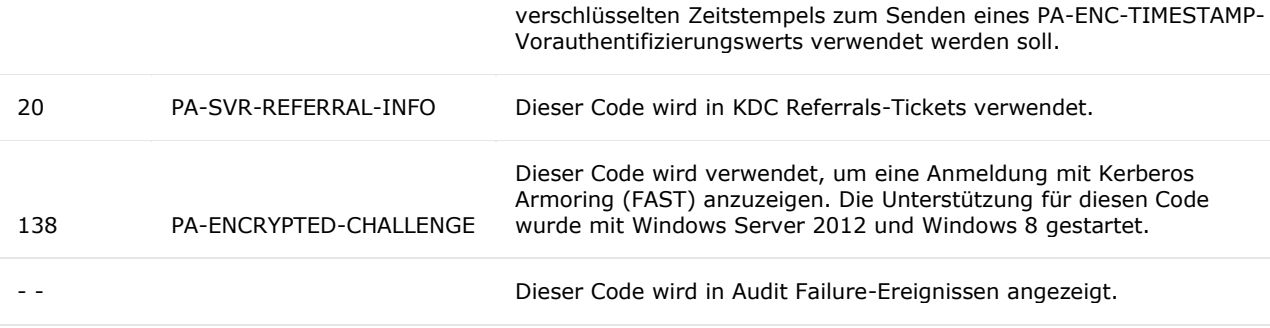

Ein gutes Auditing Tool ist [Manage Engine AD Audit Plus.](https://www.manageengine.de/)